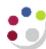

## Standard GL reports in Cognos and UFS

The following table is a summary of the various reports currently available for GL reporting, and includes both UFS and Cognos offerings.

| Report Type                  | Options                                                             | Tool   |
|------------------------------|---------------------------------------------------------------------|--------|
| Summary Report               | GL: Financial Summary                                               | Cognos |
| Budget vs Actual reports     | GL: Budget to Actual Summary                                        | Cognos |
|                              | GL: Budget to Actual                                                | Cognos |
|                              | Comparing to Actual (UFS)                                           | UFS    |
|                              | Comparing to Actual – Excel Version (UFS)                           |        |
|                              | Comparing to Actual Summary (UFS)                                   |        |
|                              | Comparing to Actual with Categories – Excel Version (UFS)           |        |
| Transaction Code<br>Balances | GL: Budget to Actual manual setup to show transaction code balances | Cognos |
|                              | Standard version (UFS)                                              | UFS    |
|                              | Alternative (UFS)                                                   |        |
|                              | Excel (UFS)                                                         |        |
| Trial Balance                | Full Field (UFS)                                                    | UFS    |
|                              | Detail (UFS)                                                        |        |
| Account Analysis             | Full Field (UFS)                                                    | UFS    |
|                              | Transaction Detail 1 (UFS)                                          |        |
|                              | Transaction Detail 3 (UFS)                                          |        |
|                              | Transaction Detail (UFS) Excel version                              |        |
|                              | Transaction Detail Filtered By Categories - Excel Version (UFS)     |        |
|                              | Transaction Detail with Categories - Excel Version (UFS)            |        |
|                              | Transaction Detail with Categories and School Param (UFS)           |        |
| Journal Lines                | GL: Journal Transactions                                            | Cognos |
|                              | Journal line report (UFS)                                           | UFS    |

Version: 1.0 Nov 2021 Page 1 of 1